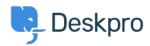

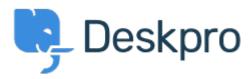

Help Center > Community > Bug Report > iframe code not saved while editing articles in the HTML Source Editor

iframe code not saved while editing articles in the HTML Source Editor Finished

• Sunny Liu

• Forum name: #Bug Report

V4 Build 428.3 I have this code in the HTML Source Editor & amp;lt;iframe src="https://www.youtube-nocookie.com/embed/Uyj15\_rcxuw" width="640" height="480"& amp;gt;& amp;lt;/iframe&g After I save it, the code disappeared. I perform a direct mysql insert and it worked. Always able to replicate. Please check

Comment (1)

## **Eloise Rea**

2 months ago

Hi Sunny, I'm just reaching out as we are doing a review of open bug reports in Deskpro since the release of Deskpro Horizon. I've taken a look into this issue and I can see this has now been fixed. I'm very sorry for the delay in providing an update here. We have since implemented weekly release cycles and reviews to ensure you are always up to date.